#### **-free-photoshop**

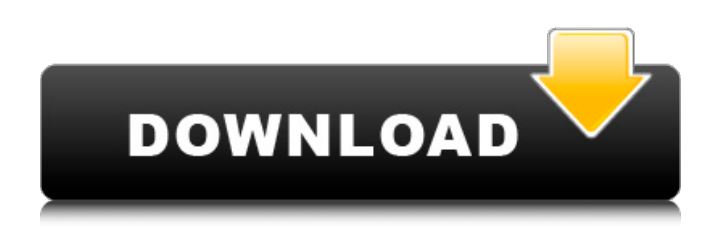

## **Download Helvetica Font For Adobe Photoshop Crack Torrent Free Download For PC**

# \*\*\_Paint.net\_\*\* With Paint.net, you can quickly open, edit, save, and close images with a variety of brushes and paints. It is very easy to use and saves images with a variety of file formats. You can preview images and apply basic editing. Paint.net is a free Web-based drawing and graphics program that enables you to create simple and professional artwork on the Web. You can download and try the program at www.paint.net/download/. \*\*Warning

#### **Download Helvetica Font For Adobe Photoshop Free Download**

Whether you are new to Photoshop or a seasoned user, this is for you! A Photoshop Elements 2019 brush pack. Photoshop Elements 2019 is a free alternative to Photoshop and Elements. It includes all the features of Photoshop that you can create but the software allows you to edit images much more easily. The new user interface can be quite confusing for beginners and it would be more efficient to learn Photoshop from the start, but the transition is not difficult. Once you know your way around Photoshop, all the other Elements tools will be much easier to use. Photoshop Elements is a free alternative to Photoshop that allows you to edit images. With it, you can create new photos, sharpen photos, manipulate photos, remove and add text, etc. The software is designed to be very user friendly, with a simplified interface that is easier to use. Adobe Photoshop Elements 2019 includes basic layers and basic editing tools such as color and adjustment tools and a simple right-click interface. You can create new images, edit existing images, perform basic retouching, sharpen images, and add text. How to install Adobe Photoshop Elements 2019 on your computer 1. Open the Adobe Photoshop Elements 2019 folder and double-click the Photoshop Elements setup file. 2. Follow the on-screen instructions. How to uninstall Adobe Photoshop Elements 2019 1. Click the "Uninstall" tab and then select the picture you want to remove. 2. Click on "Clean up now". Then you are done. How to access Photoshop Elements 2019 files 1. Open the Adobe Photoshop Elements 2019 folder. 2. Double-click the picture you want to view. How to save files on Adobe Photoshop Elements 2019 1. In the Photoshop Elements 2019 folder, double-click the folder named after your Adobe Photoshop Elements version. 2. Then double-click the Photoshop Elements folder you want to save the image in. How to transfer files from Adobe Photoshop Elements 2019 to your computer 1. In the Photoshop Elements folder, doubleclick the file named "desktop.ini". 2. Follow the on-screen instructions. How to change the screen resolution on Adobe Photoshop Elements 1. Open the Adobe Photoshop Elements 2019 folder. 2. Double-click the picture you want to display on the computer. 3. 05a79cecff

## **Download Helvetica Font For Adobe Photoshop License Code & Keygen [Mac/Win]**

Product Description The Intel® Core™ m Series desktop processors are the world's first to be powered by the Intel® Turbo Boost<sup>™</sup> Technology, which increases the maximum clock frequency of a processor when the processor is running at lower frequencies, improving performance by up to 50 percent (m3/m3/m3 Series) or 25 percent (m5/m5/m5 and m7/m7/m7 Series). They also feature Intel® Smart Cache for up to 64MB of shared cache with 16MB of bandwidth per core. These processors provide the capacity to install up to 16GB of system memory at DDR3L-1600 and up to 32GB at DDR3L-1866. And they are Intel® Dual Band Wireless-AC 7260 802.11ac 2x2 WiFi with Bluetooth® 4.0. These desktop processors offer the performance you need for today's multitasking and multimedia applications, as well as future proof your system for three years in the future and beyond with Intel® Turbo Boost Technology-2. Intel® Turbo Boost Technology: Boosts performance by automatically increasing the processor's speed when running at slower frequencies Intel® Smart Cache: Unlock the performance potential of your processor with this feature that enables optimized power consumption and thermal cooling. Intel® Dual Band Wireless-AC 7260 802.11ac 2x2 WiFi with Bluetooth® 4.0: Give you a faster, more reliable wireless connection with Intel® Dual Band Wireless-AC 7260 802.11ac 2x2 WiFi with Bluetooth® 4.0. For additional information about these desktop processors, click here. Pros: Cons: Although the Core i5-7500T is a mainstream processor it doesn't disappoint. The ultimate budget chip which now takes the mantle as best value in the budget friendly Intel desktop range. Whether your looking for something solid that isn't too expensive or want something more than the Intel chips you can get at a comparitive price this is the chip for you. 3rd January 2017 Verified purchase: Yes | Condition: NewQ: How to calculate the centralizer of a normal subgroup of a group \$G\$? I am having trouble understanding how to approach this problem. Let \$G\$ be a group and \$N\$ a normal subgroup of \$G\$ with \$N\leq Z(

### **What's New In Download Helvetica Font For Adobe Photoshop?**

Episode 1.37: The week is upon us. It's been a long week after a long month and things are finally starting to settle in. With the actual time period of the movie (and the reason why it took place in the 1800's) it's been interesting seeing more familiar faces come into play (and then some). The really interesting thing is that this episode is going to be pretty much entirely in reference to the pilot of the Season. The real episodes are going to start coming out and we'll post the beginning of that series when it does. Be sure to look for: Analysis of the use of the diamond story Re-contextualization of that story to what happened in the plot that ensued Overview of the important events that led to the station's default Do you know what this is? Pawnbroker's Puzzle Piece Various ways to tell the time in the 1800s Why is that story in the pilot? Yea, there's going to be spoilers. One of the big scenes that's coming up, will be an excerpt from the pilot of the second season. To prepare for the premiere of this episode we've been playing around with the rules and writing ideas. The first time we did it was with the rules from Days of our Lives and this time, we've chosen to go with the less-well-known rules from Steel Magnolias. In any case, here they are: How to Write a Playlet Stage Directions The Stage Directions are those instructions which tell the player where to be and what to do during their action. They are also a great place to write interesting and important things to happen, such as character motivation. The standard stage directions are: Have your character enter/exit through door Make changes to the environment Place/remove prop Show dialogue Show a changing emotion Show character Have characters interact We're going to tackle these one at a time over the next few days. How to Write a Playlet: The first part of this (which is really what this blog entry is about) is about HOW to write a playlet. These are the most basic part of a script, what is usually thrown together in less than five minutes and is usually

# **System Requirements For Download Helvetica Font For Adobe Photoshop:**

Minimum: OS: Windows 7 / Windows 8 / Windows 8.1 / Windows 10 Processor: Intel Core 2 Duo CPU Memory: 2 GB RAM Graphics: nVidia GeForce GTX 650 / AMD Radeon HD 7850 Hard Disk: 500 MB of free disk space Sound Card: DirectX 9.0 Compatible with Windows 7 Sound Card Additional Notes: Download: www.slideshare.net/pfultz2/wumpus-tunnel Screenshots

<http://freemall.jp/photoshop-download-google-drive-link.html>

<https://www.bg-frohheim.ch/bruederhofweg/advert/adobe-photoshop-cc-2020-download/>

<http://transmetro.id/?p=41565>

[https://www.pickmemo.com/upload/files/2022/07/AIOqsKciVZIU2dhwiMGw\\_01\\_afea23150b87587924e353ea608985d9\\_file.](https://www.pickmemo.com/upload/files/2022/07/AIOqsKciVZIU2dhwiMGw_01_afea23150b87587924e353ea608985d9_file.pdf) [pdf](https://www.pickmemo.com/upload/files/2022/07/AIOqsKciVZIU2dhwiMGw_01_afea23150b87587924e353ea608985d9_file.pdf)

<https://meuconhecimentomeutesouro.com/adobe-photoshop-express-for-free-download/>

<https://dwfind.org/employee-id-card-templates-eps/>

<https://lms.kincatonly.com/blog/index.php?entryid=14722>

<https://in-loving-memory.online/topaz-plugins-free-20-plugins-for-photoshop-and-lightroom/>

<http://blackbeargoaly.com/?p=11554>

<https://www.alltagsunterstuetzung.at/advert/25-free-texture-photoshop-gradients-2/>

https://evi-shop.vn/upload/files/2022/07/8gSJD2RIV6HnyZpieFe7\_01\_dc8c637965b6bec87157f06bd75009ec\_file.pdf

<https://arlingtonliquorpackagestore.com/more-than-1000-free-ps-plugins-download-them-from/>

<https://wilsonvillecommunitysharing.org/photoshop-professional-6-0-4-torrent-download/>

<http://thingsforfitness.com/?p=25724>

<http://titfortech.com/?p=31876>

<https://petstable.mx/free-photoshop-tutorials-free-download/>

[https://www.sertani.com/upload/files/2022/07/9CM4qJTCTyDhBSBJi1Fc\\_01\\_4e4722e22483552ab871488b302b09cd\\_file.pdf](https://www.sertani.com/upload/files/2022/07/9CM4qJTCTyDhBSBJi1Fc_01_4e4722e22483552ab871488b302b09cd_file.pdf) <http://www.gambians.fi/download-adobe-photoshop/healthy-diet/>

[https://www.kekogram.com/upload/files/2022/07/eIqF74XPAcbR1DlD7ZDB\\_01\\_4e4722e22483552ab871488b302b09cd\\_file.](https://www.kekogram.com/upload/files/2022/07/eIqF74XPAcbR1DlD7ZDB_01_4e4722e22483552ab871488b302b09cd_file.pdf) [pdf](https://www.kekogram.com/upload/files/2022/07/eIqF74XPAcbR1DlD7ZDB_01_4e4722e22483552ab871488b302b09cd_file.pdf)

[http://chat.xumk.cn/upload/files/2022/07/pyDNp1dcyhuwF23ZWLvx\\_01\\_cf95474ee46df1643cd48f5577ba0a44\\_file.pdf](http://chat.xumk.cn/upload/files/2022/07/pyDNp1dcyhuwF23ZWLvx_01_cf95474ee46df1643cd48f5577ba0a44_file.pdf)